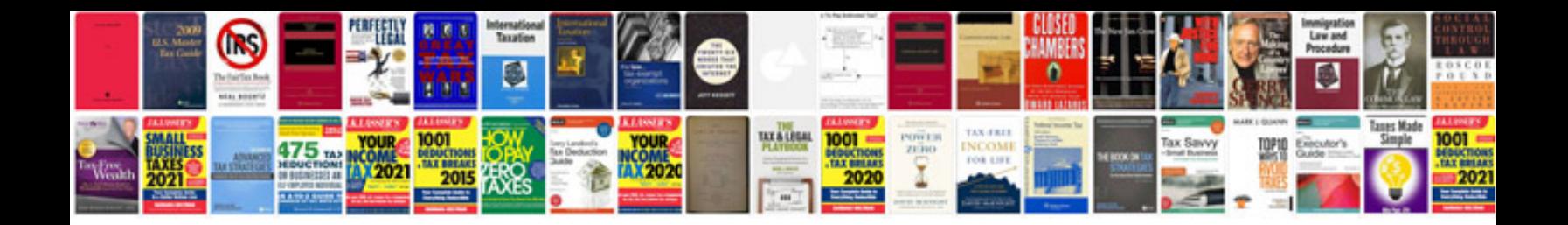

**3 fold brochure template google docs**

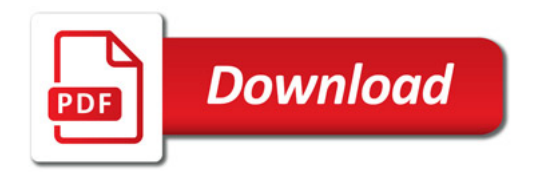

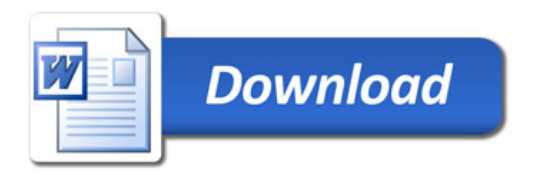